**I2Phex Crack License Code & Keygen PC/Windows [Latest-2022]**

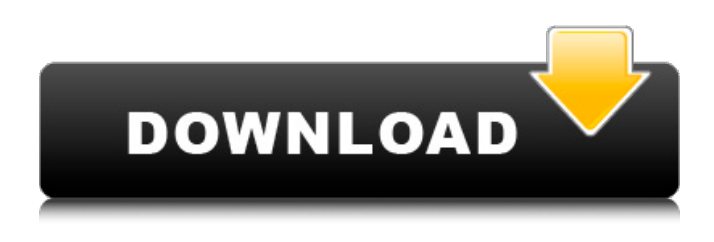

**I2Phex Crack + (LifeTime) Activation Code**

# "I2Phex Cracked Accounts is a Java/GWT-client for the file sharing program called gnutella/glustre. The files available on the I2P-network are not available in other networks, e.g. google". Download and install of i2phex: You need to install the

i2phex jre for your PC. For linux: wget -O i2phex.tgz tar xvfz i2phex.tgz cd i2phex-\* make make install For win: Download the i2phex setup file from the above website Extract the setup file to any directory, e.g. C:\Program Files\i2phex Run "C:\\Program Files\i2phex\i2phex.exe" If the installation is successful, you have i2phex on your system! There are some unzipping errors, because of the windows setup file. If you are using window 7 with admin priveleges, you may resolve these

errors. 1. Under the Start menu, go to Accessories and then to unzip. In the runtimes pane, locate the file

i2phex.tgz. Click Unpack. 2. Double-click i2phex.exe. Help and FAQ: Q: I have the same problem as above. What can I do to solve this? A: In Windows try to unzip the setup file directly. R: I have installed the jre, but I have problem downloading files or meeting new friends. A: In i2phex, go to Options - Connect. Under Direct Connect, choose I2P or Go to your Public I2P Network. If you

have a dynamic IP, you have to specify the direct IP in the Configure Connection field. Keep your connections open, and don't close them. License: The documentation and source code of I2Phex is licensed under the GNU GPL 2.0. Bugs: If you find any bugs in I2Phex, please report them to the author. Create new feature in I2Phex. The

**I2Phex Crack+ License Key For PC**

#### instructions: 1. download the.zip

file, unzip it and run the bin/launcher.sh file. 2. Start the server by running the server.bat file. 3. Start the client by running the I2Phex Full Crack.jar Good for those who don't know how to use java. --Description of the Program-- In all the I2Phex Activation Code documentation there is always an issue about i2p network and the friends. The programmers of this application didn't understand how it worked, so they created a client that works with all the networks. For this

reason I'm offering free support for this application only to a certain amount of time. If you need help, PLEASE CONTACT ME. --How I

plan to use it-- i2p is the anonymous p2p network. I will run this program via startup scripts and

let everyone be anonymous.

--Achievements- \*It is 100% Anonymous! --Notice- \*I2Phex Torrent Download requires java 1.5 or higher to run. \*Users may have problems with their firewall, see this post for more informations. \*If the problem isn't

your firewall, try to run it via cmd line. \*i2phex works on PC and MAC. --Feel free to ask me any questions on how to use it or issues, feel free to ask me. --What else do I have for you-- TODO: \*2 or 3 other clients --Thanks for you support! --My email address is "cyberworld"@mail.i2p. --Feel free to ask any question to this address. --Hidden Links: ¿Cómo puedo usar un Random para hacer una función continua? ¿Cómo puedo usar un Random para hacer una función continuamente siempre que me

devuelva uno de los números que he especificado en la función? Ejemplo: 3ª función es siempre 3ª número. 1ª función es siempre 1ª número. 09e8f5149f

I2Phex is the web browser of i2p you can use it for searching,downlo ading,uploading,uploading and exploring your favorite files. Features of i2phex: \* no control panel at all \* System Requirements: \* Java 7 or above \* \* 512MB RAM \* \* 10.4-10.5 Mac OSX \* \* 10.4-10.5 Windows \* \* Nvidia 450 or above video card \* \* 7.1 GB free space \* Usage: \* Start the applet by clicking on i2phex.jar file \* \* the setup first window will

ask some setup such as IP address and Port number. After that, a chat window will be displayed. \* to open another window,press the on screen button. You can also change desktop by pressing on the desktop button. This is the main window of i2phex. How to use i2phex: \* start by right click on the jar file \* then choose Run as... Run on Java \* then the app will start and ask for setup. \* You can choose Add-ons and reload the applet. \* then every time you start the app it will ask for new setup After the setup, right

click on the chat window and choose Options. The options window will be displayed as the below. \* You can change chat background. \* You can control chat message history. \* You can choose chat font size. \* You can add or delete chat files (i2phex will auto save every 100 chat). i2phex Help: \* You can right click on the chat window and choose Help. \* i2phex will open the help window and you can click on what you want. You can open about menu to see some special things of i2phex.

\* You can choose File menu to change UI of the applet. \* You can choose About menu to see the project website and dependencies. \* You can choose Options menu to change some things. \* You can choose a Docking Menu to choose a window or a process. \* You can choose Exit menu to stop i2phex. \* \*\*\*\*\*\*\*\*\*\*\*\*\*\*\*\*\*\*\*\*\*\*\*\* \*\*\*\*\*\*\*\*\*\*\*\*\*\*\*\*\*\*\*\*\*\*\*\*\*\*\*\* \*\*\*\*\* \* \* \* \* \* \* \* \* \* \* \* \* \* \* \* \* \* \* \* \* \* \* \* \* \* \* \*

**What's New in the I2Phex?**

General Overview I2Phex is a binary file based client for I2P. When running, I2Phex will set up a tunnel to I2P. From then on you can download files as though you were connected through a web browser. I2Phex is not a file sharing protocol, it's a file transfer protocol. For instance, with I2Phex you can download a file from an I2P server. The files can be any file type you can imagine. I2Phex also allows file uploads from a client to an I2P server. I2Phex also allows

14 / 10

you to connect to networks other than I2P. For instance, you could download a file from a Gnutella server. The I2Phex client/server protocol was originally created by George Hotz in 2006, and this client was used to distribute a few I2P files on I2P. The protocol was re-designed in 2009 by Paul Syverson, Andrew Seche, Adam Langley and Carsten Schulz. The I2Phex client and server are written in Java. The next release will have more features. The main idea of the client is that it uses a really

high level of obfuscation and looks like a web browser to fool the user. Getting started It's fairly straightforward to get going. You need Java 5 or later. First download I2Phex from Google Code or I2Phex from Google Chrome Web Store The build is a bit of a problem. I have a very slow connection to the internet and so only upload and download files in small chunks. It's best to use your wired connection to download the install file and then install it over a wifi or DSL link. I have almost no

experience with java. I'd be eternally grateful if you could point me to some tutorials. I'm aware of the very, very basic tutorials on the i2p wiki. They're very, very basic and if it were easier to get started with with some online tutorials I'd happily take a look at that. I was actually thinking of using Hamachi for this, and simply host files on it from my server to try this out. I'd have to use the client built into Hamachi for this, but I may be able to just tunnel through that and as long as it works I'd be happy. The

## client will

# Hard Drive Space: 2 GB Broadband Connection (Internet Speed): 256 Kbps CPU: AMD Athlon 64 X2 5200+ Memory: 1 GB RAM Graphics: 128MB NVIDIA GeForce 8600 GTS DirectX: Version 9.0 DVD Player Content on DVD: COD4 Black Ops DE Deus Ex Prequel: Icarus Effect Far Cry 3: Blood Dragon FIFA 13 God of War Collection God of War: Ascension

### Related links:

<http://nmprayerconnect.org/2022/06/07/violanotesfinder-crack/> <http://med-smi.com/?p=1> <http://applebe.ru/2022/06/08/simple-translate-for-chrome-crack-free-pc-windows-latest/> [https://blackbusinessdirectories.com/wp-content/uploads/2022/06/AsposePowerPoint\\_For\\_Java\\_Crack\\_\\_3264bit.pdf](https://blackbusinessdirectories.com/wp-content/uploads/2022/06/AsposePowerPoint_For_Java_Crack__3264bit.pdf) [https://www.tsg-weinheim.de/wp-content/uploads/2022/06/FaxMail\\_Network\\_for\\_Windows.pdf](https://www.tsg-weinheim.de/wp-content/uploads/2022/06/FaxMail_Network_for_Windows.pdf) [https://petrolyn.com/wp-content/uploads/2022/06/Appnimi\\_Website\\_Monitor.pdf](https://petrolyn.com/wp-content/uploads/2022/06/Appnimi_Website_Monitor.pdf) <https://superstitionsar.org/structure101-torrent-activation-code-free-for-pc/> <https://herbanwmex.net/portal/checklists/checklist.php?clid=69683> <https://photognow.com/wp-content/uploads/2022/06/sofyesi.pdf> <https://madreandiscovery.org/fauna/checklists/checklist.php?clid=14072> <https://coopergoody.com/?p=27342> [https://leykaclub.com/wp-content/uploads/2022/06/tag\\_translator.pdf](https://leykaclub.com/wp-content/uploads/2022/06/tag_translator.pdf) <http://jonotartvnews.com/?p=25027> <https://music-quest.com/wp-content/uploads/2022/06/catame.pdf> <https://kephirastore.com/wp-content/uploads/2022/06/MetroBackUp.pdf> <https://highwaysupplyusa.com/wp-content/uploads/2022/06/SMLoadr.pdf> [https://knoxvilledirtdigest.com/wp-](https://knoxvilledirtdigest.com/wp-content/uploads/2022/06/WuInstall_Pro__Torrent_Activation_Code_Free_Download_For_Windows.pdf)

content/uploads/2022/06/WuInstall\_Pro\_Torrent\_Activation\_Code\_Free\_Download\_For\_Windows.pdf

<https://bryophyteportal.org/portal/checklists/checklist.php?clid=12775>

<http://www.indepthnepal.com/pycrypt-activation-win-mac/>

<http://rootwordsmusic.com/2022/06/07/pc-wizard-nlite-addon-crack-license-key-2022-new/>